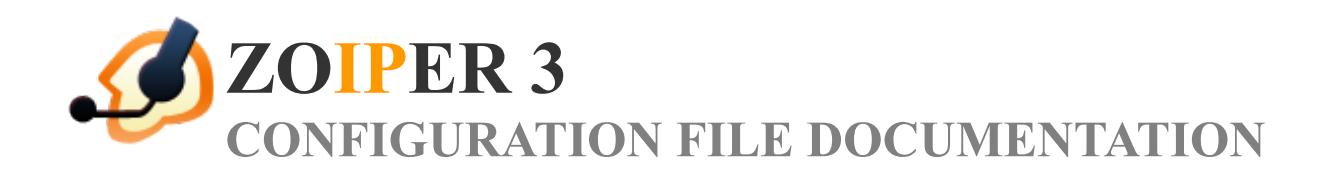

**PRODUCT RELEASE** *Zoiper 3* **UPDATED** *November 2015*

# **CONTENTS**

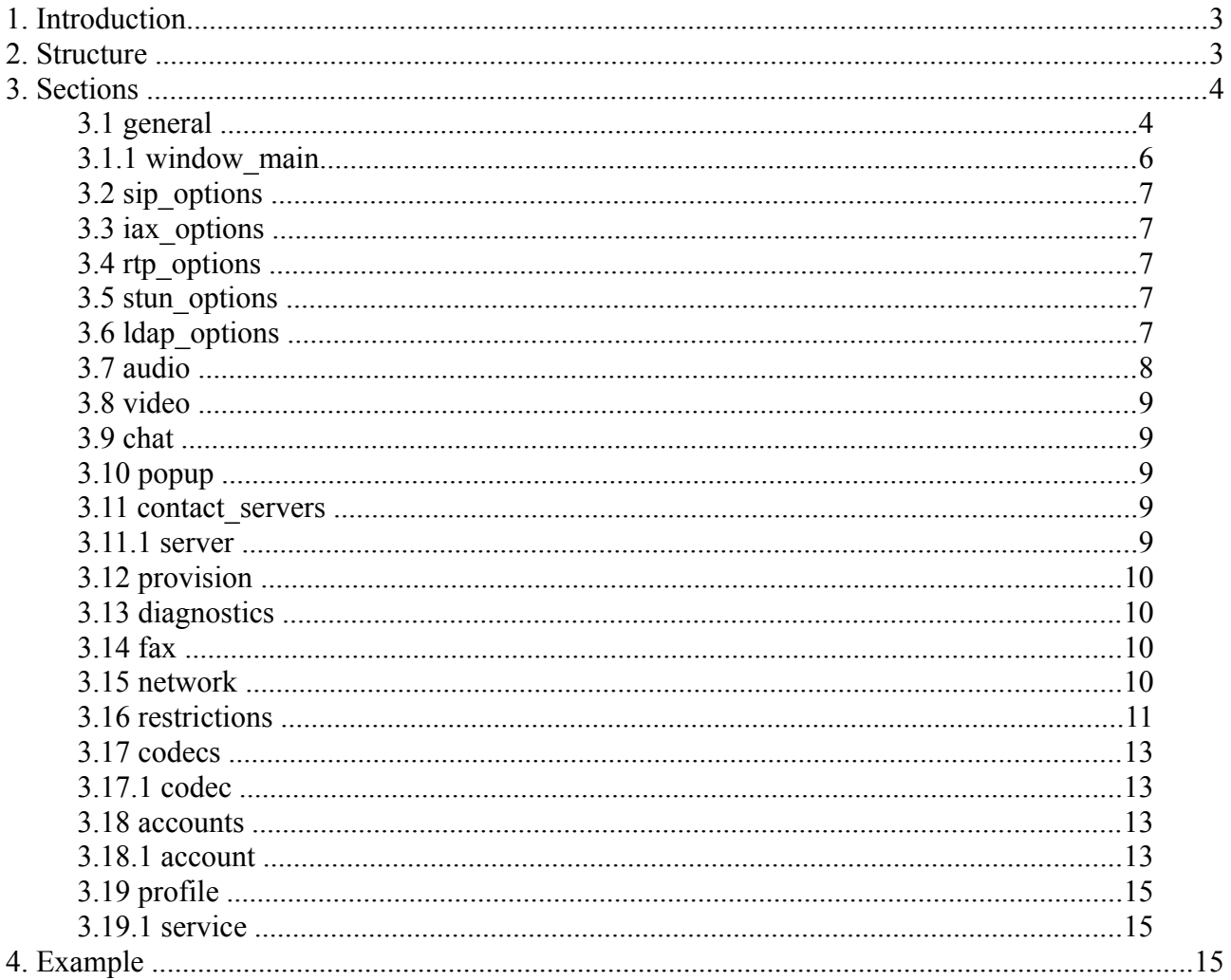

# **1. Introduction**

Zoiper holds its configuration in an XML file with UTF-8 encoding. The file is called 'Config.xml' and is located in the %APPDATA%\Zoiper folder. (This usually translates to 'C:\Documents and Settings\Current Windows user\Application Data\Zoiper'. )

This document explains the structure and the tags used in the Zoiper configuration file.

# **2. Structure**

The configuration is organized in several sub nodes called 'sections'. The indentation used in this document is only used to show the tree structure of the configuration file and is not needed in the actual file, but is for display purposes only.

**<options>** - the main configuration section (every XML file has a main tag like this).

**<general>** - general options section. There should be only one section of that type.

**<window\_main>** - main window coordinates options section. There should be only one section of that type. **<sip\_options>** - SIP protocol options section. There should be only one section of that type.  $\le$ **iax** options > - IAX protocol options section. There should be only one section of that type. **<rtp\_options>** - RTP protocol options section. There should be only one section of that type. **<stun\_options>** - default STUN server options section. There should be only one section of that type. **<ldap\_options>** - LDAP server options section. There should be only one section of that type. **<audio>** - audio options section. There should be only one section of that type. **<video>** - video options section. There should be only one section of that type. **<chat>** - chat options section. There should be only one section of that type. **<popup>** - popup options section. There should be only one section of that type. **<contact\_servers>** - contact servers options section. There should be only one section of that type. **<server>** - contact server options section. There should be only one section of that type. **<provision>** - provision options section. There should be only one section of that type. **<diagnostics>** - diagnostics options section. There should be only one section of that type. **<fax>** - fax options section. There should be only one section of that type. **<network>** - network options section. There should be only one section of that type. **<restrictions>** - restrictions section. There should be only one section of that type. **<codecs>** - section that contains a set of codec sections. This section defines the default codec sections set that will be used with all the accounts unless a given account has it's own codec set. The options section should contain only one section of that type. **<codec>** - the section defining the use of a codec. **<accounts>** - a section with several sub-sections defining the accounts used by Zoiper. There should be only one section of that type.

**<account>** - this section describes a single account and may contain a sub-section defining a custom codec set used by this account.

**<codecs>** - a section that contains a set of codec sections. There should be only one section of that type.

**<codec>** - a section defining the usage and priority of a particular codec.

**<profile>** - profile options section. There should be only one section of that type.

**<mails>** - this section defines email services. There should be only one section of that type.

**<service>** - this section defines a service. There can be many sections of this type.

**<social\_networks>** - this section defines social network services. There should be only one section of that type.

**<service>** - this section defines a service. There can be many sections of this type.

**Instant messangers** > - the section defines instant messaging services. There should be only one section of that type.

**<service>** - this section defines a service. There can be many sections of this type.

# **3. Sections**

# **3.1 general**

**<scale>** - this tag is for scaling the gui, the default size is 1000, increasing this value will enlarge (zoom) the gui, decreasing this value will reduce the phone size. (zoom out)

**<account> -** this tag defines the default selected account in Zoiper.

**<auto** away> - this tag defines the time of inactivity in seconds after which the phone will put the accounts in "Away" state.

**<show\_tip\_of\_day> -** this tag is for internal use only.

**<record\_calls>** - this tag specifies if Zoiper will be recording calls. This tag is used in Zoiper Biz only.

0 - False; 1 - True.

**<record\_path>** - this tag defines the base record path used by Zoiper to record calls. Subfolders in this folder are created for every single day and the filenames of recordings include the time of recording. It is used in Zoiper Biz only.

**<always\_on\_top>** - this tag specifies if Zoiper will stay on top of the other applications.

0 - False; 1 - True.

**<auto\_reject\_calls>** - this tag specifies if Zoiper will automatically reject calls when the user has a certain presence status. This tag is used in Zoiper Biz only.

0 - False; 1 - True.

**<reject\_calls\_statuses>** - this tag specifies the statuses in which Zoiper will automatically reject calls. This tag is used in Zoiper Biz only.

This tag can take numerical values composed by bit values (bit mask). Here are the bit values from the order of the least significant bit

- bit 1 Invisible status
- bit 3 Away status
- bit 4 Busy status
- bit  $5 On$  the phone status
- bit  $6 Out$  to lunch
- bit 7 Be right back

**<automatic\_popup\_on\_incoming\_call>** - this tag specifies if Zoiper will gain focus on an incoming call.

0 - False; 1 - True.

**<popup\_menu\_on\_incoming\_call>** - this tag specifies if Zoiper will display the "Accept, Reject and Ignore" dialog box on an incoming call.

0 - False; 1 - True.

**<check\_for\_updates>** - this tag specifies if Zoiper will check for updates.

0 - False; 1 - True.

**<catch\_protocol\_requests>** - this tag specifies if Zoiper will register for "callto" and "zoiper" browser URL protocol requests. It is used in Zoiper Biz only.

0 - False; 1 - True.

- **<integrate into outlook>** this tag specifies if the phone will enable its Microsoft Outlook plugin. (A restart of Outlook will be required). This option does not work if the "catch\_protocol\_requests" option is not enabled. It is used in Zoiper Biz only.
- **<use\_windows\_dialing\_rules>**  this tag specifies if Zoiper will use Windows Dialing Rules to translate the phone number that the user is trying to dial. The user must dial the number in canonical form. (Outlook stores the phone numbers like this). This tag is used in Zoiper Biz only.

0 - False; 1 - True.

**<integrate into addressbook>** - this tag specifies if Zoiper will be integrated with the address book. This tag is used in Zoiper Biz only. This tag is used for MacOS versions only.

0 - False; 1 - True.

**<search\_in\_addressbook>** - this tag specifies if Zoiper will search in the address book. This tag is used in Zoiper Biz only. This tag is used for MacOS versions only.

0 - False; 1 - True.

- **<addressbook\_min\_chars\_search>**  this tag specifies the minimum characters entered in the filter field, before Zoiper will start searching in the address book . This tag is used in Zoiper Biz only. This tag is currently used for MacOS versions only.
- **<add\_to\_firewall>** this tag is used to specify if Zoiper will add itself to the Windows firewall. Note that the phone should be started as Administrator for this to work.

0 - False; 1 - True.

**<start** with  $\omega$ s> - this tag is used to specify if Zoiper will start immediately after the Operating System (OS) has started.

0 - False; 1 - True.

**<start\_minimized>** - this tag specifies if Zoiper will start minimized.

**<forward\_type>** - this tag defines what kind of forwarding type was last used from the user.

- 0 instant forwarding;
- 1 forwarding after number of seconds specified in the "forward\_seconds" tag;
- 2 instant auto-answer;
- 3 auto-answer after a number of seconds, specified in the "autoanswer\_seconds" tag.

This tag is used in Zoiper Biz only.

**<forward\_seconds>** - this tag defines the delay after which the call will be forwarded. It is used in Zoiper Biz only. **<forward\_extension>** - this tag stores the last extension that was used for forwarding. It is used in Zoiper Biz only.

**<autoanswer\_seconds>** - this tag defines the delay after which Zoiper will auto-answer the call. It is used in Zoiper Biz only.

# **<play\_sound\_on\_auto\_answer>** - this tag specifies if Zoiper will play a specific sound when a call is auto-

answered. It is used in Zoiper Biz only.

0 - False; 1 - True.

**<auto\_answer\_keep\_setting>** - this tag specifies if Zoiper is going to store the state of the auto-answer and forwarding feature i.e. are they enabled or not. It is used in Zoiper Biz only.

0 - False; 1 - True.

<sup>0 -</sup> False; 1 - True.

**<auto\_answer>** - this tag indicates if Zoiper is going to start with the auto-answer feature turned on. It is used in

Zoiper Biz only.

0 - False; 1 - True.

**<call\_forwarding>** - this tag indicates if Zoiper is going to start with the forwarding feature turned on.It is used in Zoiper Biz only.

0 - False; 1 - True.

**<automatic\_url\_open>** - this tag specifies if Zoiper will prompt the user to open a URL sent from the remote peer or server. If it is set to False, the user will be prompted. It is used in Zoiper Biz only.

0 - False; 1 - True.

- **<open\_url\_on\_style>** this tag defines the behavior of the "Open URL on:" feature. It is used in Zoiper Biz only.
	- 0 never open URL;
	- 1 on call answer;
	- 2 on incoming and outgoing call;
	- 3 on incoming call answer;
	- 4 on incoming call;
	- 5 on outgoing call answer;
	- 6 on outgoing call.
- **<open\_url>**  this tag defines the URL that will be opened using "open\_url\_on\_style" style. It is used in Zoiper Biz only.
- **<strip\_dial\_chars>**  this tag defines the character that will be stripped from the "Phone to dial" field upon dialing. The characters, stripped by default are  $.(-)(\frac{1}{3})$ . This tag is used in Zoiper Biz only.
- **<language>**  this tag defines the language used by the Zoiper GUI. If no language or invalid language is specified, the default one will be used (English).
- **<accept server auto answer>** this tag indicates if Zoiper is going to honor "auto-answer" SIP headers. This tag is used in Zoiper Biz only.

0 - False; 1 - True.

**<on transfer request style>** - this tag defines the actions that Zoiper should perform in the case that the other side attempts to transfer a call.

0 - always accept; 1 - always reject; 2 - ask (a popup window appears).

**<dont\_warn\_new\_version\_date>** - this tag defines the date and time until the user will not be notified that there is a new version.

The format of the date is as follows : YYYY-MM-DD HH:NN:SS

**<biz\_save\_credential>** - this tag indicates if Zoiper is going to store the Zoiper Activation credentials. This tag is used in Zoiper Biz only.

0 - False; 1 - True.

**<biz\_username>** - this tag stores the user name used for Zoiper Activation.

**<biz\_password>** - this tag stores the password used for Zoiper Activation.

# **3.1.1 window\_main**

**<col>** - this tag specifies the upper left corner horizontal position of the phone in pixels.

**<row>** - this tag specifies the upper left corner vertical position of the phone in pixels.

**<width>** - this tag specifies the horizontal width of the phone in pixels.

**<height>** - this tag specifies the vertical height of the phone in pixels.

**<maximized>** - not used.

#### **3.2 sip\_options**

- $\leq$ **port** $\geq$  this tag specifies the port that Zoiper will use to accept incoming calls and send outgoing SIP calls when UDP transport is used. For the other transport types it is used only for incoming calls. Default: 5060.
- **<use\_random\_port>**  this tag specifies if Zoiper will use a random port above 32000 instead of the one specified in the "port" tag.

0 - False; 1 - True.

**<tls\_certificate\_file>** - this tag specifies a full file path and name of a certificate file that Zoiper will use to authenticate TLS connections. This tag is used in Zoiper Biz only.

#### **3.3 iax\_options**

**<port>** - this tag specifies the port that Zoiper will use to accept incoming calls and send outgoing IAX calls. Default: 4569.

#### **3.4 rtp\_options**

- **<port>**  this tag specifies the start of the port range used by Zoiper for the RTP streams. It should be an even number. Default: 8000.
- **<session\_name>**  this tag specifies the RTP session name that will be used. It should not contain spaces.
- **<user\_name>**  this tag specifies the RTP user name that will be used. It should not contain spaces.
- **<url>**  this tag specifies the RTP URL that will be used. It should not contain spaces.
- **<email>**  this tag specifies the RTP e-mail that will be used. This tag should not contain spaces.

# **3.5 stun\_options**

**<enable\_stun>** - this tag defines if the default STUN server is enabled.

0 - False; 1 - True.

**<stun\_host>** - this tag specifies the STUN server host address.

- **<stun\_port>** this tag specifies the STUN server port. Default: 3478.
- **<stun\_refresh\_period>**  this tag specifies the STUN server refresh period.

#### **3.6 ldap\_options**

- **<host>**  this tag defines the host name or IP that is going to be used for connecting to a LDAP server. This tag is used in Zoiper Biz only.
- **<cn>**  this tag specifies the common name. This tag is used in Zoiper Biz only.
- **<dn>**  this tag specifies the distinguished name. This tag is used in Zoiper Biz only.
- **<pass>**  this tag specifies the password that is going to be used for the LDAP server. This tag is used in Zoiper Biz only.
- **<limit>**  this tag specifies the maximum number of results that will be returned. The server may ignore this limit. This tag is used in Zoiper Biz only.
- **<search>**  this tag specifies how many characters have to be entered in the LDAP search filed before the first search is performed. This tag is used in Zoiper Biz only.
- **<fields>**  this tag specifies comma separated LDAP fields in which the search will be performed. By default it has the value of "sn, givenname" This tag is used in Zoiper Biz only.
- **<enable>**  this tag specifies if the LDAP contacts will be shown in the contact list (Without the need to import first) . This tag is used in Zoiper Biz only.

#### **3.7 audio**

- **<input\_device>** this tag specifies the input audio device name used by Zoiper. If there is no device name specified or the device is not present on the system, Zoiper will use the system's default audio device.
- **<output\_device>** this tag specifies the audio output device name used by Zoiper. If there is no device name specified or the device is not present on the system, Zoiper will use the system's default audio device.
- **<speaker\_input\_device>** this tag specifies the input audio device name used by Zoiper in speakerphone mode. If there is no device name specified or the device is not present on the system, Zoiper will use the system's default audio device.
- **<speaker\_device>** this tag specifies the audio output device name used by Zoiper in speakerphone mode. If there is no device name specified or the device is not present on the system, Zoiper will use the system's default audio device.
- **<ringing\_device>** this tag specifies the audio ringing device name used by Zoiper. If there is no device name specified or the device is not present on the system, Zoiper will use the system default output device.

**<use\_echo\_cancellation>** - this tag specifies if the echo cancellation filter will be used.

0 **-** False; 1 - True.

**<use\_audio\_enhancement>** - this tag specifies if audio enhancement and compensation will be used.

0 - False; 1 - True.

- **<ring\_tone\_file>** this tag specifies a file that will be used for custom ringing. The file should be a WAV file containing 8000 Hz 16-bit mono audio data. This tag is used in Zoiper Biz only.
- **<use\_mic\_boost>** this tag specifies if the microphone boost feature will be turned on for the selected input audio device.

0 - False; 1 - True.

**<pc\_speaker\_ring> -** this tag defines if Zoiper will make the ringing sounds through the PC speaker. It is used in Zoiper Biz only.

0 - False; 1 - True.

**<mute\_on\_early\_media>** - this tag enables the muting of early media to the user. This is usually used to remove any ringback tones from callcenter agents.

0 - False; 1 - True.

This tag is used in Zoiper Biz only. In Zoiper Free it is always False.

- **<ring\_when\_talking>**  this tag specifies if Zoiper will make ringing sounds if Zoiper already has an active call. It is used in Zoiper Biz only. In Zoiper Free it is always True; 0 - False; 1 - True.
- $\le$ **input** volume> the input audio volume is represented by this tag. Its value can vary from 0(min) to 1(max). **<output volume>** - the output audio volume is represented by this tag. Its value can vary from  $0$ (min) to  $1$ (max).
- **<disable\_dtmf\_sounds>**  this tag specifies if Zoiper will play DTMF sounds when they are sent out of band.

0 - False; 1 - True.

**<use\_alternate\_timing>** - this tag specifies if Zoiper is going to use alternative timing source. Use this only if you have problems with the audio quality (choppy sounds).

0 - False; 1 - True.

**<use\_external\_devices>** - this tag specifies if Zoiper is going to use the supported external handset devices. Currently the supported devices are : Yealink devices. Note that with this option disabled, Yealink devices can still be used as an audio device but the buttons will no longer work.

0 - False; 1 – True.

- **<camera\_device>** this tag specifies the video camera device name used by Zoiper for capturing video. If there is no device name specified or the device is not present on the system, Zoiper will use the first found one.
- **<capture\_size>** this tag specifies the size of the video capture feed.

It uses predefined sizes as follows : 0 – 176x144; 1 – 352x288; 2 – 640x480; 3 – 1280x720; 4 - 1600x1200

**<capture\_fps> -** this tag specifies the frame rate of the video capture feed.

It uses predefined frame rates as follows :  $0 - 5$  FPS;  $1 - 15$  FPS;  $2 - 30$  FPS

**<bit\_rate> -** this tag specifies the target bitrate of the video capture feed after encoding.

#### **3.9 chat**

**<play\_sound> -** this tag specifies if Zoiper will play sounds when a new chat message was received.

0 - False; 1 – True.

**<blink\_window> -** this tag specifies if Zoiper will blink the chat window on the taskbar when a new chat message was received.

0 - False; 1 – True.

# **3.10 popup**

- **<peer\_status>** this tag specifies if Zoiper will display a notification popup window when a contact becomes online. 0 - False; 1 – True.
- **<im>** this tag specifies if Zoiper will display a notification popup window when there is a new chat message and there is no chat window with this contact already opened.

 $0$  - False;  $1 - True$ .

**<call> -** this tag specifies if Zoiper will display a notification popup window when there is a new incoming call.

 $0$  - False;  $1 - True$ .

- **<voice\_mail>** this tag specifies if Zoiper will display a notification popup window when there is a new voice mail.  $0$  - False;  $1 - True$ .
- **<audio\_device>** this tag specifies if Zoiper will display a notification popup window when an audio device was (dis)connected.

0 - False; 1 – True.

**<network> -** this tag specifies if Zoiper will display a notification popup window when there is a change in the network route.

0 - False; 1 – True.

**<auto\_close\_time> -** this tag specifies the delay before the popup windows are automatically closed.

#### **3.11 contact\_servers**

**<persist\_local> -** this tag specifies if the contacts are going to be stored locally.

 $0$  - False;  $1 - True$ .

**<persist\_zoiper> -** this tag specifies if the contacts are going to be stored online on the Zoiper contact server.

0 - False; 1 – True.

#### **3.11.1 server**

**<enable> -** this tag specifies if Zoiper will enable the given contact server.

0 - False; 1 – True.

**<root> -** this tag specifies the URL of the contact server.

**<user> -** this tag specifies the user that is going to be used with the given contact server root. It is added after the root URL with a slash.

**<username> -** this tag specifies the user name used for authentication with the contact server.

**<password> -** this tag specifies the password used for authentication with the contact server.

#### **3.12 provision**

**<remember** username password> - this tag specifies if the provision username and password will be saved in this config file.

0 - False; 1 - True.

**<login\_automatically>** - this tag spеcifies if the stored provision username and password are use immediately after the start of Zoiper to login to the service without user intervention.

This tag doesn't have effect if the "remember\_username\_password" is not set to True.

0 - False; 1 - True.

**<username>** - this tag contains the stored provisioning username.

**<password>** - this tag contains the stored provisioning password. It could be encoded or could be stored in plaintext.

# **3.13 diagnostics**

**<enable\_debug\_log>** - this tag enables the diagnostic logging. The log files generated by Zoiper are located in the Zoiper Installation folder and are generated immediately upon starting the phone.

# **3.14 fax**

**<fax\_enabled>** - this tag enables receiving of T.38 faxes. Received faxes are stored as .tiff files in the chosen destination folder.

0 - False; 1 - True.

- **<destination\_folder>**  this tag defines the path to the folder, used by Zoiper to store faxes.
- **<custom\_command>**  this tag deals with incoming faxes using a certain application. For example it may open a program, associated with .tiff files.

\$(FAX\_FILENAME) - when this parameter is used, Zoiper replaces it with the actual filename of the received .tiff file.

**<automatic\_display>** - this tag automatically opens the application that .tiff files are associated with. If no application is associated with .tiff files, the user will be prompted to choose a program from a list.

0 - False; 1 - True.

**<automatic\_print>** - this tag enables Zoiper to automatically print the

received .tiff files, using the current default printer.

0 - False; 1 - True.

#### **3.15 network**

**<signal\_dscp>** - this tag defines the values, assigned to the signaling (SIP) network packets.

 $-1 - - -$ ;

- 0 CS0;
- 8 CS1;
- 16 CS2;
- 24 CS3;
- 32 CS4;
- 40 CS5;
- 48 CS6;

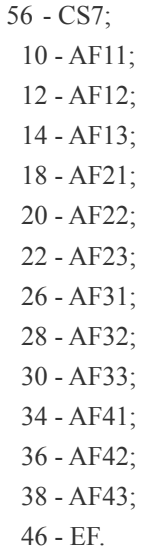

**<media\_dscp> -** this tag defines the values, assigned to the media (RTP, IAX) network packets.

 $-1 - - -$ 0 - CS0; 8 - CS1; 16 - CS2; 24 - CS3; 32 - CS4; 40 - CS5; 48 - CS6; 56 - CS7; 10 - AF11; 12 - AF12; 14 - AF13; 18 - AF21; 20 - AF22; 22 - AF23; 26 - AF31; 28 - AF32; 30 - AF33; 34 - AF41; 36 - AF42; 38 - AF43; 46 - EF.

#### **3.16 restrictions**

**<restrictions>** - this tag holds identifiers, separated by comma (,). If a particular identifier is present, the restriction will be applied. The valid identifiers and their descriptions are as follows:

**dialpad** - the ability to use the Dialpad tab will be disabled.

**dial** – the ability to dial using the Dial button, history and address book will be disabled.

**answer** - the ability to answer calls will be disbaled.

**answer** video - the ability to answer calls with video support will be disabled.

**hangup** – the ability to hangup a call will be disabled.

**transfer** - the ability to transfer calls will be disabled.

**hold** - the ability to hold calls will be disabled. **record** - the ability to record calls will be disabled. **conference** - the ability to make conference calls will be disabled. **auto** answer - the ability to auto-answer will be disabled. **fax** - the ability to send faxes will be disabled. **video** - the ability to make video calls will be disabled. **history** - the ability to use the History tab will be disabled. **contacts** - the ability to use the Contacts tab will be disabled. **chat history** - the ability to view the Chat History window will be disabled. **chat** - the ability to use the Chat will be disabled. **send message** - the ability to send messages will be disabled. save contact - the ability to save contacts will be disabled. find contact - the ability to search for contacts will be disabled. wizard audio - the ability to use the audio wizard will be disabled. wizard account - the ability to use the account wizard will be disabled. **quit** - the ability to exit the phone will be disabled. **voice** mail - the ability to use the voice mail button will be disabled. **phone** status - the ablity to change the phone Status will be disabled. **account register** - the ability to manually register accounts will be disabled. **account unregister** - the ability to manually unregister accounts will be disabled. **options** - the Preferences button in the main window will be disabled. **options** accounts - the whole Accounts section from the options will be hidden. **options** audio - the whole Audio section from the options will be hidden. **options\_video** - the whole Video section from the options will be hidden. **options** conacts - the whole Contacts section from the options will be hidden. **options** display - the whole Display section from the options will be hidden. **options** advanced - the whole Advanced section from the options will be hidden. **options** new account - the ability to create new accounts from the options will be disabled. **options** rename account - the ability to rename accounts from the options will be disabled. **options** delete account - the ability to create delete accounts from the options will be disabled. **options\_general\_account** - the General account tab will be hidden. **options** extra account - the Extra account tab will be hidden. **options** codec account - the Codec account tab will be hidden. **options** advanced account - the Advanced account tab will be hidden. **options\_general\_audio** - the General audio tab will be hidden. **options\_device\_audio** - the Device audio tab will be hidden. **options** search contacts - the Search contacts tab will be hidden. **options\_advanced\_contacts** - the Advanced contacts tab will be hidden. **options\_general\_display** - the General display tab will be hidden. **options** notification display - the Notification display tab will be hidden. **options** automation display - the Automation display tab will be hidden. **options** skin display - the Skin display tab will be hidden. **options** provision advanced - the Provision advanced tab will be hidden. **options** protocol advanced - the Protocol advanced tab will be hidden.

**options** diagnostic advanced - the Diagnostic advanced tab will be hidden.

# **3.17 codecs**

The "codecs" section should contain a number of "codec" sub-sections.

# **3.17.1 codec**

**<name>** - the name of the codec.

**<codec\_id>** - the codec ID.

 $0 - uLaw$ ;

1 - GSM;

2 - iLBC30;

6 - aLaw;

16 - g729;

24 - Speex NB.

**<priority>** - this tag specifies the codec priority. 1 is the highest priority.

**<selected>** - this tag specifies if the codec will be used.

0 - False; 1 - True.

# **3.18 accounts**

The "accounts" section should contain a number of "account" sub-sections.

# **3.18.1 account**

**<save\_username>** - this tag specifies if the account should save its user name. If this is not "True" the user will be prompted for user name when he tries to use the account.

0 - False; 1 - True.

**<save\_password>** - this tag specifies if the account should save its password. If this is not "True" the user will be prompted for a password when he tries to use the account.

0 - False; 1 - True.

**<tech>** - this tag indicates what technology is used.

 $0$  - for SIP; 1 - for IAX; 2 – for XMPP.

**<name>** - the name of the account. It must be unique.

**<host> -** for IAX this tag specifies the address which will be used. For SIP this tag specifies the outbound proxy address. For XMPP this tag specifies the connection server which is optional.

**<use\_outbound\_proxy>** - this tag is used with SIP accounts and specifies if the account will use a proxy server that is different than the domain proxy server. (the domain proxy is stored in the "host" field).

The value for this outbound proxy server is stored in the "context" field.

**<username>** - this tag specifies the username for registration and authentication used by this account. For SIP the authentication username can be different. For XMPP this field holds the XMPP ID.

**<authentication\_username> -** this tag is used by SIP accounts to authenticate with the server instead of using the username.

**<password>** - this tag specifies the authorization password for this account. It could be encoded or be plain text.

**<context> -** for IAX this tag specifies the context used by the account. For SIP this tag specifies the domain used by the account.

**<callerid> -** this tag specifies the caller ID name. For XMPP the full name field goes here.

**<number>** - this tag specifies the caller ID number for IAX only.

**<register\_on\_startup>** - this tag specifies if the account should be registered on startup of the phone.

0 - False; 1 - True.

**<use\_blf>** - if this is a SIP account this tag specifies if it should use Busy Lamp Fields (BLF) .

0 - False; 1 - True.

**<use\_legacy\_tls>** - if this is a XMPP account this tag specifies if legacy TLS mode will be used .

0 - False; 1 - True.

**<use\_roster>** - if this is a XMPP account this tag specifies if the roster form the XMPP roster is going to be downloaded form the server.

0 - False; 1 - True.

- **<server forward enable>** this tag specifies the extension which should be dialed to enable the server-side forwarding.
- **<server forward disable>** this tag specifies the extension which should be dialed to disable the server-side forwarding.
- **<publish\_presence>**  if this is a SIP account this tag specifies if the phone is going to publish its presence information to the server.

0 - False; 1 - True.

 $\leq$ **subscribe** presence  $\geq$  - if this is a SIP account this tag specifies if the phone is going to subscribe for the presence information for the contacts that are using this account.

0 - False; 1 - True.

**<do\_not\_play\_ringback\_tones>** - this tag specifies if ringback tones will be played for this account.

0 - False; 1 - True.

- **<voicemail\_check\_extension>**  this tag specifies the extension that will be used to dial the accounts voicemail. It is used in Zoiper Biz only.
- **<voicemail\_transfer\_extension>**  this tag specifies the extension that will be used to transfer incoming calls to the accounts voice mail. It is used in Zoiper Biz only.
- **<use\_stun>**  this is a tag that defines the STUN usage for this account only for SIP.
	- 0 don't use STUN;
	- 1 use the default STUN server;
	- 2 use custom STUN server defined in this account.
- **<stun\_host>**  this tag is used only when custom STUN usage is defined. It specifies the STUN server host address.
- **<stun\_port>**  this tag is used only when custom STUN usage is defined. It specifies the STUN server port. Default: 3478.
- **<stun\_refresh\_period>**  this tag is used only when custom STUN usage is defined. It specifies the STUN server refresh period.

**<transport\_type>** - this tag defines the packet transport type only for SIP.

0 - this account will use UDP transport;

1 - TCP transport;

2 - TLS transport.

This tag is used in Zoiper Biz only. Zoiper Free uses UDP transport only.

**<srtp\_type>** - this tag defines the RTP packet transport type only for SIP.

0 - this account will use unencrypted RTP packets;

1 – SDES encrypted packets;

This tag is used in Zoiper Biz only. Zoiper Free uses UDP transport only.

**<custom\_codecs>** - this tag specifies if custom codecs set will be used for this account.

0 - False; 1 - True.

If this tag is set to True the account section should contain "codecs" section (codec set).

**<dtmf\_style>** - this tag defines the way of sending DTMF tones for a particular SIP account.

0 - DTMF RFC-2833;

1 - DTMF SIP INFO.

2 - DTMF Inband.

3 - Disabled.

**<default\_reregistration\_time>** - this tag specifies the time in seconds required before Zoiper refreshes its registration for this account. The default value for : SIP accounts is "3600" seconds; for IAX accounts is "60" seconds.

**<use\_rport>** - this tag specifies if Zoiper is going to use RPORT for SIP NAT traversal.

0 - False; 1 - True.

**<use\_rport\_media>** - this tag specifies if RPORT is going to be used for RTP NAT traversal.

0 - False; 1 - True.

 $\leq$ use kpml> - this tag specifies if KPML is enabled for this account. This option is used with  $\leq$ use overlap dialing>

0 - False; 1 - True.

**<use\_overlap\_dialing>** - this tag specifies if overlap dialing is going to be used for this account.

0 - False; 1 - True.

**<mwi\_subscribe\_usage>** - this tag specifies when Zoiper is going to subscribe for Message Waiting Indication(MWI) for this account.

0 - disabled;

1 – before registration;

2 – after registration;

 $3 - both.$ 

**<force\_rfc3264>** - this tag specifies if the usage of RFC-3264 is going to be forced for this account.

0 - False; 1 - True.

# **3.19 profile**

The "profile" tag is for internal use and is used for the Zoiper service.

# **3.19.1 service**

The "service" tag is for internal use and is used for the Zoiper service.

#### **4. Example**

<?xml version="1.0" encoding="UTF-8"?> <options> <general> <scale>1000</scale> <account>SIP-account</account> <auto\_away>180</auto\_away>  $\le$ show tip of day>1 $\le$ /show tip of day> <record\_calls>0</record\_calls> <record\_path></record\_path> <always on top>0</always on top> <auto\_reject\_calls>0</auto\_reject\_calls> <reject\_calls\_statuses>0</reject\_calls\_statuses>  $\leq$ automatic popup on incoming call $\geq$ 1 $\leq$ /automatic popup on incoming call $\geq$  $\leq$ popup menu on incoming call $>1 \leq$ popup menu on incoming call $>$ 

 <check\_for\_updates>1</check\_for\_updates> <catch\_protocol\_requests>1</catch\_protocol\_requests>  $\leq$ integrate into outlook $\geq$ 1 $\leq$ integrate into outlook $\geq$  $\leq$ use windows dialing rules $>1 \leq$ use windows dialing rules $>$  <integrate\_into\_addressbook>1</integrate\_into\_addressbook> <search\_in\_addressbook>0</search\_in\_addressbook> <addressbook\_min\_chars\_search>0</addressbook\_min\_chars\_search> <add to firewall>1</add to firewall> <start\_with\_os>1</start\_with\_os> <start\_minimized>0</start\_minimized> <forward\_type>0</forward\_type> <forward\_seconds>30</forward\_seconds> <forward\_extension></forward\_extension> <autoanswer\_seconds>30</autoanswer\_seconds>  $\langle$ play sound on auto answer>1 $\langle$ play sound on auto answer>  $\leq$ auto answer keep setting $\geq$ 0 $\leq$ /auto answer keep setting $\geq$ <accept\_server\_auto\_answer>0</accept\_server\_auto\_answer> <automatic url open>0</automatic url open> <use\_custom\_browser>0</use\_custom\_browser> <custom\_browser></custom\_browser> <strip\_dial\_chars> .-()[]{}</strip\_dial\_chars>  $\leq$ open url on style $\geq$ 0 $\leq$ /open url on style $\geq$  $\leq$ open url $\geq$ open url $>$  <language>english</language>  $\leq$  on transfer request style $\geq$  $\leq$  /on transfer request style $\geq$ <dont warn new version date></dont warn new version date> <biz\_save\_credential>0</biz\_save\_credential> <window\_main>  $\leq$ col $>$ 437 $\leq$ /col $>$  $<$ row>139 $<$ /row> <width>405</width> <height>906</height> <maximized>0</maximized> </window\_main> </general> <audio> <input\_device>Microsoft Sound Mapper - Input</input\_device> <output\_device>Microsoft Sound Mapper - Output</output\_device> <ringing\_device>Microsoft Sound Mapper - Output</ringing\_device> <speaker\_input\_device>Microsoft Sound Mapper - Input</speaker\_input\_device> <speaker\_device>Microsoft Sound Mapper - Output</speaker\_device> <use\_mic\_boost>0</use\_mic\_boost>  $\leq$ use echo cancellation $>1$  $\leq$ use echo cancellation $>$  <use\_audio\_enhancement>0</use\_audio\_enhancement>  $\langle \text{ring}$  tone file $\rangle$  $\langle \text{ring}$  tone file $\rangle$  $<$ pc speaker ring>0 $<$ /pc speaker ring> <mute\_on\_early\_media>0</mute\_on\_early\_media>  $\langle \text{ring when talking>1}\rangle$  when talking> <disable\_dtmf\_sounds>0</disable\_dtmf\_sounds> <input\_volume>50</input\_volume> <output\_volume>50</output\_volume>  $\leq$ use alternate timer $>0 \leq$ use alternate timer $>$  $\leq$ use external devices $\geq$ 0 $\leq$ /use external devices $\geq$  </audio> <video> <camera\_device></camera\_device> <capture\_size>2</capture\_size> <capture\_fps>0</capture\_fps> <bit\_rate>256000</bit\_rate> </video> <codecs> <codec> <codec\_id>16</codec\_id> <name>G729</name> <priority>1</priority> <selected>1</selected>

 </codec> <codec> <codec id>1</codec id> <name>GSM</name> <priority>2</priority> <selected>1</selected> </codec> <codec> <codec\_id>24</codec\_id> <name>Speex</name> <priority>3</priority> <selected>1</selected> </codec> <codec> <codec\_id>6</codec\_id> <name>a-law</name> <priority>4</priority> <selected>1</selected> </codec> <codec> <codec id>0</codec id> <name>u-law</name> <priority>5</priority> <selected>1</selected> </codec> <codec> <codec id>27</codec id> <name>iLBC 30</name> <priority>6</priority> <selected>1</selected> </codec> <codec> <codec\_id>28</codec\_id> <name>iLBC 20</name> <priority>7</priority> <selected>1</selected> </codec> </codecs> <accounts> <account>  $\leq$ save username $\geq$ 1 $\leq$ /save username $\geq$  $\leq$ save password $>1 \leq$ save password $>$ <tech>0</tech> <name>SIP-account</name>  $\langle$ use outbound proxy>1 $\langle$ use outbound proxy> <authentication\_username>SIPAuthUsername</authentication\_username> <username>SIPUsername</username> <password>SIPPassword</password> <context>SIPDomain</context> <host>SIPOutboundProxy</host> <callerid>SIPCaller</callerid> <phone></phone> <register\_on\_startup>1</register\_on\_startup> <default\_reregistration\_time>3600</default\_reregistration\_time> <use\_blf>0</use\_blf> <server\_forward\_enable></server\_forward\_enable> <server\_forward\_disable></server\_forward\_disable> <publish\_presence>1</publish\_presence> <subscribe\_presence>1</subscribe\_presence> <do\_not\_play\_ringback\_tones>0</do\_not\_play\_ringback\_tones> <voicemail\_check\_extension>CheckVoice</voicemail\_check\_extension> <voicemail\_transfer\_extension>TransferVoice</voicemail\_transfer\_extension> <transport\_type>0</transport\_type> <srtp\_type>0</srtp\_type> <mwi\_subscribe\_usage>3</mwi\_subscribe\_usage> <custom\_codecs>1</custom\_codecs>

 $\langle$  force rfc3264>0 $\langle$  force rfc3264> <dtmf\_style>0</dtmf\_style> <codecs> <codec> <codec id>16</codec id> <name>G729</name> <priority>1</priority> <selected>1</selected> </codec> <codec> <codec\_id>1</codec\_id> <name>GSM</name> <priority>2</priority> <selected>1</selected>  $<$ /codec> <codec> <codec id>24 </codec id> <name>Speex</name> <priority>3</priority> <selected>1</selected> </codec> <codec> <codec id>6</codec id> <name>a-law</name> <priority>4</priority> <selected>1</selected> </codec> <codec> <codec\_id>0</codec\_id> <name>u-law</name> <priority>5</priority> <selected>1</selected> </codec> <codec> <codec\_id>27</codec\_id> <name>iLBC 30</name> <priority>6</priority> <selected>1</selected> </codec> <codec> <codec\_id>28</codec\_id> <name>iLBC 20</name> <priority>7</priority> <selected>1</selected> </codec> </codecs>  $<$ stun $>$  <use\_stun>2</use\_stun> <host></host>  $\text{sort}$  $0$   $\text{port}$ <refresh\_period>0</refresh\_period>  $\langle$ stun $\rangle$  $<$ xcan $>$ <enable>0</enable>  $<$ root $>$  $<$ root $>$  <user></user> <username></username> <password></password>  $\langle x \text{cap} \rangle$  $\leq$ use rport $>0$  $\leq$ /use rport $>$  <use\_rport\_media>0</use\_rport\_media> <use\_kpml>0</use\_kpml>  $\leq$ use overlap dialing $>0 \leq$ use overlap dialing $>$  </account> <account> <save\_username>1</save\_username>

 $\leq$ save\_password $>1 \leq$ save\_password $>$ <tech>1</tech> <name>IAX-account</name>  $\langle$ use outbound proxy $\langle$ o $\langle$ use outbound proxy $\rangle$  <authentication\_username></authentication\_username> <username>IAXUsername</username> <password>IAXPassword</password> <context>IAXContext</context> <host>IAXHostnameIP</host> <callerid>IAXCallerName</callerid> <phone>IAXCallerNum</phone> <register on startup>1</register on startup>  $\leq$ default reregistration time $\geq 60 \leq$ default reregistration time $\geq$  <use\_blf>0</use\_blf>  $\leq$ server forward enable $\geq$ server forward enable $\geq$  <server\_forward\_disable></server\_forward\_disable> <publish\_presence>1</publish\_presence> <subscribe\_presence>1</subscribe\_presence> <do\_not\_play\_ringback\_tones>0</do\_not\_play\_ringback\_tones> <voicemail\_check\_extension></voicemail\_check\_extension> <voicemail\_transfer\_extension></voicemail\_transfer\_extension> <transport\_type>0</transport\_type> <srtp\_type>0</srtp\_type> <mwi\_subscribe\_usage>3</mwi\_subscribe\_usage> <custom\_codecs>0</custom\_codecs>  $\epsilon$  force rfc3264>0 $\epsilon$ /force rfc3264> <dtmf\_style>0</dtmf\_style>  $<$ stun $>$  <use\_stun>1</use\_stun> <host></host> <port>0</port> <refresh period>0</refresh period>  $\langle$ stun $\rangle$  <xcap> <enable>0</enable> <root></root>  $\langle$ user $>\rangle$  $\langle$ user $>$  <username></username> <password></password>  $\langle x \text{cap} \rangle$  $\langle$ use rport $>0 \langle$ use rport $>$  <use\_rport\_media>0</use\_rport\_media>  $\langle$ use kpml $>0 \langle$ use kpml $>$  <use\_overlap\_dialing>0</use\_overlap\_dialing> </account>  $\leq$ account $>$ <save\_username>1</save\_username> <save\_password>1</save\_password> <tech>2</tech> <name>XMPP-account</name>  $\langle$ use outbound proxy $>0 \langle$ use outbound proxy $>$  <authentication\_username></authentication\_username> <username>XMPP-ID</username> <password>XMPPPassword</password> <context></context> <host>XMPPConnetServer</host> <callerid>XMPPFullName</callerid> <phone>XMPP-ID</phone> <register on startup>1</register on startup> <default\_reregistration\_time>3600</default\_reregistration\_time> <use\_blf>0</use\_blf>  $\leq$ legacy tls $>0 \leq$ legacy tls $>$ 

<use\_roster>1</use\_roster>

<server forward enable></server forward enable> <server\_forward\_disable></server\_forward\_disable>

 <publish\_presence>1</publish\_presence> <subscribe\_presence>1</subscribe\_presence>  $\leq$ do not play ringback tones $\geq$ 0 $\leq$ /do not play ringback tones $\geq$  <voicemail\_check\_extension></voicemail\_check\_extension> <voicemail\_transfer\_extension></voicemail\_transfer\_extension> <transport\_type>0</transport\_type>  $\langle$ srtp\_type $>0 \langle$ srtp\_type $>$  <mwi\_subscribe\_usage>3</mwi\_subscribe\_usage> <custom\_codecs>0</custom\_codecs>  $\langle$  force rfc3264>0 $\langle$  force rfc3264> <dtmf\_style>0</dtmf\_style>  $<$ stun $>$  <use\_stun>1</use\_stun> <host></host> <port>0</port> <refresh\_period>0</refresh\_period>  $\le$ /stun $>$  $<$ xcan $>$ <enable>0</enable> <root></root> <user></user> <username></username> <password></password>  $\langle x \text{cap} \rangle$  $\langle$ use rport $>0 \langle$ use rport $>$  $\leq$ use rport media $\geq$ 0 $\leq$ /use rport media $\geq$  $\langle$ use kpml $>0 \langle$ use kpml $>$  $\leq$ use overlap dialing $>0 \leq$ use overlap dialing $>$  </account> </accounts> <iax\_options>  $<$ port $>$ 4569 $<$ /port $>$  $\leq$ iax options> <sip\_options>  $<$ port>5060 $<$ /port>  $\leq$ use random port $\geq$ 1 $\leq$ /use random port $\geq$  <tls\_certificate\_file></tls\_certificate\_file> </sip\_options> <rtp\_options> <port>8000</port>  $\leq$ use random port $\geq$ 0 $\leq$ /use random port $\geq$  <session\_name>ZoiperCommunicator\_session</session\_name> <user\_name>ZoiperCommunicator\_user</user\_name> <url>http://www.zoiper.com</url> <email>support@zoiper.com</email> </rtp\_options> <stun\_options> <use\_stun>1</use\_stun> <host>stun.zoiper.com</host>  $\text{Fort}>3478\text{ for}$ <refresh\_period>30</refresh\_period> </stun\_options> <ldap\_options> <host>ldap.columbia.edu</host>  $\langle cn \rangle \langle cn \rangle$  <dc>ou=People,o=Columbia University,c=US</dc> <pass>ZqGPQ4FzVIklGQPeYwKxXw==  $<$ /pass> <limit>0</limit> <search>2</search> <fields>sn, givenname</fields> <enable>1</enable> </ldap\_options> <diagnostics> <enable\_debug\_log>0</enable\_debug\_log> </diagnostics>

 <network> <signal\_dscp>0</signal\_dscp> <media\_dscp>0</media\_dscp>  $\le$ /network> <fax> <fax\_enabled>1</fax\_enabled> <destination\_folder></destination\_folder> <custom\_command></custom\_command> <automatic\_display>1</automatic\_display> <automatic\_print>1</automatic\_print>  $\langle$ fax>  $<$ chat $>$  $\langle$ play\_sound $>1$  $\langle$ play\_sound $>$  $\overline{\text{1}}$  window>1</blink\_window>  $\langle$ chat $\rangle$  <contact\_servers> <persist\_local>1</persist\_local> <persist\_zoiper>1</persist\_zoiper> <server> <enable>0</enable>  $<$ root $>$  $<$ root $>$  <user></user> <username></username> <password></password> </server> </contact\_servers> <provision> <remember\_username\_password>0</remember\_username\_password> <login\_automatically>0</login\_automatically> </provision> <popup> <peer\_status>1</peer\_status>  $\langle im>1<|im>$ <call>1</call> <voice\_mail>1</voice\_mail> <audio\_device>1</audio\_device> <network>1</network> <auto\_close\_time>15</auto\_close\_time> </popup> <restrictions> <restrictions>options\_video,options\_new\_account,options\_general\_account</restrictions> </restrictions> </options>